# 「文書回答手続」は e-Tax を利用することができます !! ~文書回答手続をご利用ください~

#### 文書回答手続について

国税局では、納税者の皆様から、**申告期限等の前**に「具体的な取引等に係る税務 上の取扱い」に関して、文書による回答を求める旨の照会があった場合に、一定の 要件の下に、文書により回答するとともに、他の納税者の予測可能性の向上に役立 てていただくために、その照会及び回答の内容等を国税庁ホームページ 【<https://www.nta.go.jp/law/bunshokaito/01.htm>】で公表しています。

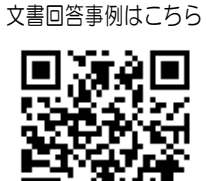

現在公表されている

#### 文書回答手続に係る書類が e-Tax で提出可能 !

文書回答手続を利用する際に提出していただく「取引等に係る税務上の取扱い等に関する 事前照会」の様式に必要事項を記入後、イメージデータ(PDF 形式)に変換し、e-Tax ソフトに 組み込むことで、e-Tax で送信(提出)することができます。

「取引等に係る税務上の取扱い等に関する事前照会」の様式は、国税庁ホームページ又は e-Tax ソフトから印刷できます。

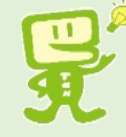

e-Taxソフトを利用した提出方法は、二面をご覧ください。

### 文書回答手続の対象となるもの

国税に係る申告期限前(源泉徴収等の場合は納期限前)の照会が対象となります。また、実際に 行われた取引等に関する照会のほか、将来行う予定の取引等に関する照会で個別具体的な資料の 提出が可能なものは対象となります。

ただし、次のものは対象となりません。

- ① 照会の前提とする事実関係について選択肢があるもの
- ② 調査等の手続、徴収等の手続、酒類行政に関するもの
- ③ 個々の財産の評価や取引等価額の算定・妥当性の判断に関するもの
- ④ 実地確認や関係者への照会等による事実関係の認定を要するもの など

照会に対する回答は、受付窓口で受け付けた日から原則3か月以内の極力早期に行うよう努 めることとしています。

「3か月以内」とは、審査に必要な追加資料の提出や、照会文書の補正に要した期間を除い た期間ですので、照会に当たっては、これらの期間等を考慮して余裕をもってご照会ください。

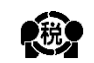

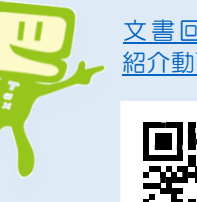

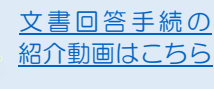

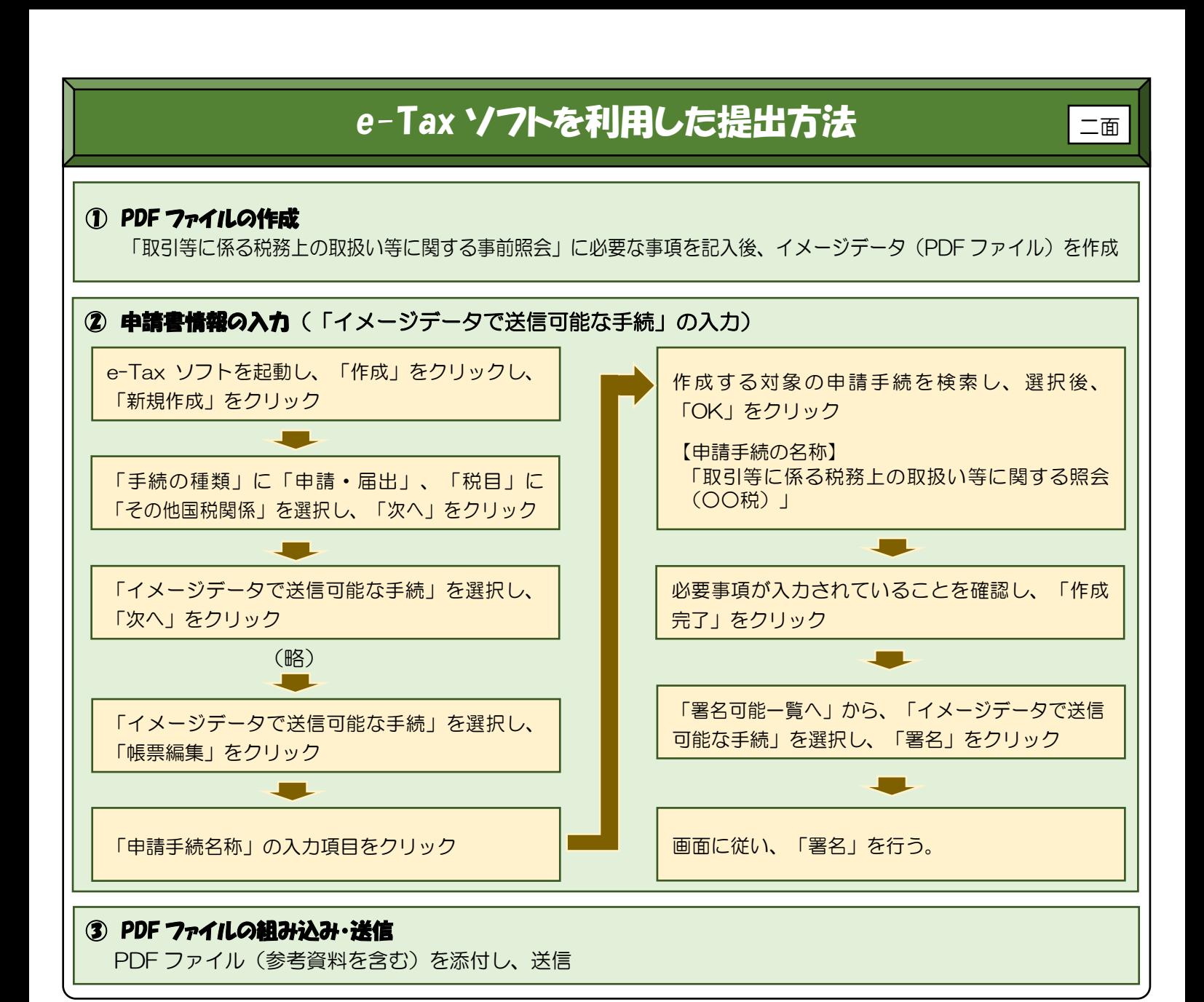

## e-Tax ホームページ

「取引等に係る税務上の取扱い等に関する事前照会」を e-Tax で送信する方法の詳細については、

e-Tax ホームページ【[https://www.e-tax.nta.go.jp/tetsuzuki/tetsuzuki\\_unsupported.htm](https://www.e-tax.nta.go.jp/tetsuzuki/tetsuzuki_unsupported.htm)】 をご覧ください。 送 信 方 法 の 詳細はこちら

## 事前準備、送信方法などに関するお問合せ

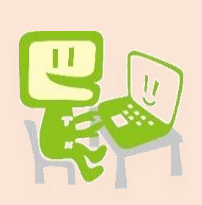

e-Tax ソフトの事前準備、送信方法、エラー解消などに関するご質問は、e-Tax・作成コー ナーヘルプデスクへお問い合わせください。

ヘルプデスクの受付時間は、月曜日~金曜日の9時~17 時(土日祝日等及び 12 月 29 日 から1月3日までを除きます。)です。

ナビダイヤル(一般の固定電話の場合:全国一律市内通話料金) 0570-01-5901

※ 文書回答手続の詳細は、国税庁ホームページの「事前照会に対する文書回答手続」 【<https://www.nta.go.jp/taxes/shiraberu/sodan/kobetsu/bunsho/01.htm>】 をご覧ください。 手続詳細はこちら

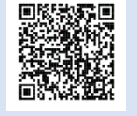